#### **WMS layers won't load**

*2008-08-23 06:25 PM - Steven Mizuno*

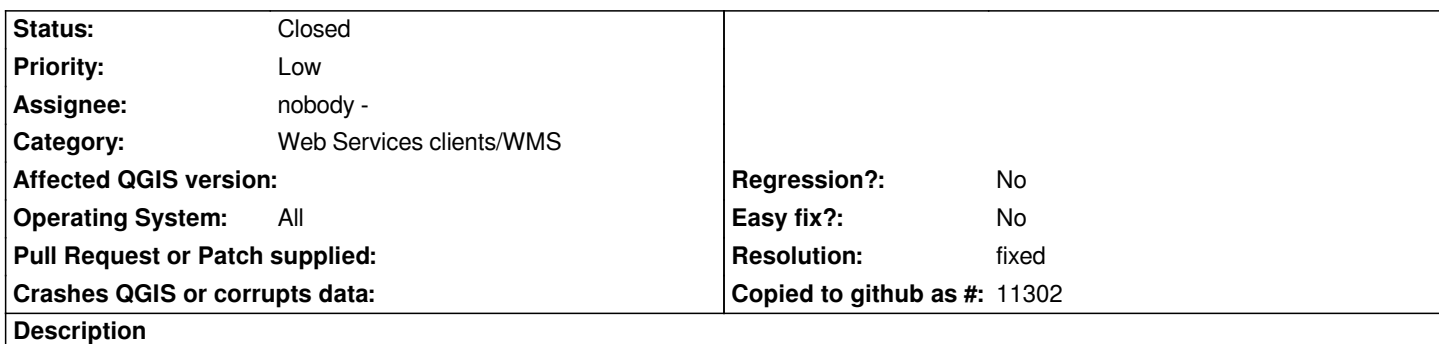

*sometime after r9104 WMS layers won't load (r9133 is when I noticed the problem)*

*1. add WMS layer dialog shows 'no projections available' for any selected layer;*

*2. a WMS layer in a project that worked in earlier version won't load because of error response from server. I notice that the request listed in the error response showed CRS=EPSG:26915 instead of SRS=EPSG:26915, for example.*

## **Associated revisions**

## **Revision 843e6c86 - 2008-08-24 10:40 AM - Marco Hugentobler**

*Use SRS for WMS 1.1.1 and CRS for WMS 1.3 (like described in the OGC specification), fixes #1242*

*git-svn-id: http://svn.osgeo.org/qgis/trunk/qgis@9143 c8812cc2-4d05-0410-92ff-de0c093fc19c*

## **Revision [c436cb79 - 2008-08-24 10:40 AM - Marco](http://svn.osgeo.org/qgis/trunk/qgis@9143) Hugentobler**

*Use SRS for WMS 1.1.1 and CRS for WMS 1.3 (like described in the OGC specification), fixes #1242*

*git-svn-id: http://svn.osgeo.org/qgis/trunk@9143 c8812cc2-4d05-0410-92ff-de0c093fc19c*

#### **History**

# **#1 - 2008[-08-24 02:25 AM - Marco Hugentobl](http://svn.osgeo.org/qgis/trunk@9143)er**

- *Resolution set to fixed*
- *Status changed from Open to Closed*

*fixed in commit:c436cb79 (SVN r9144)*

#### **#2 - 2009-08-22 12:57 AM - Anonymous**

*Milestone Version 1.0.0 deleted*